## Степени интеграции оборудования (ТСД) в **Mobile SMARTS**

Последние изменения: 2024-03-26

Существуют три степени интеграции оборудования с программными продуктами от «Клеверенс»:

Дикая — программное обеспечение запускается и работает, результаты сканирования попадают в программу, специалисты выполнили проверку, но по сути никакой интеграции не проводилось.

Базовая — программное обеспечение запускается и работает, специалисты выполнили проверку, интеграция проведена, но какие-то вещи поддерживаются не полностью (например, Mobile SMARTS не в состоянии самостоятельно включать/выключать кодировки штрихкодов). Чтобы понять, что именно не поддерживается, - требуется подробнее прочитать описание интеграции интересующей модели.

Полная — всё поддерживается, сканер полностью управляется из Mobile SMARTS, вся периферия (принтеры, кассы) подключается и работает.

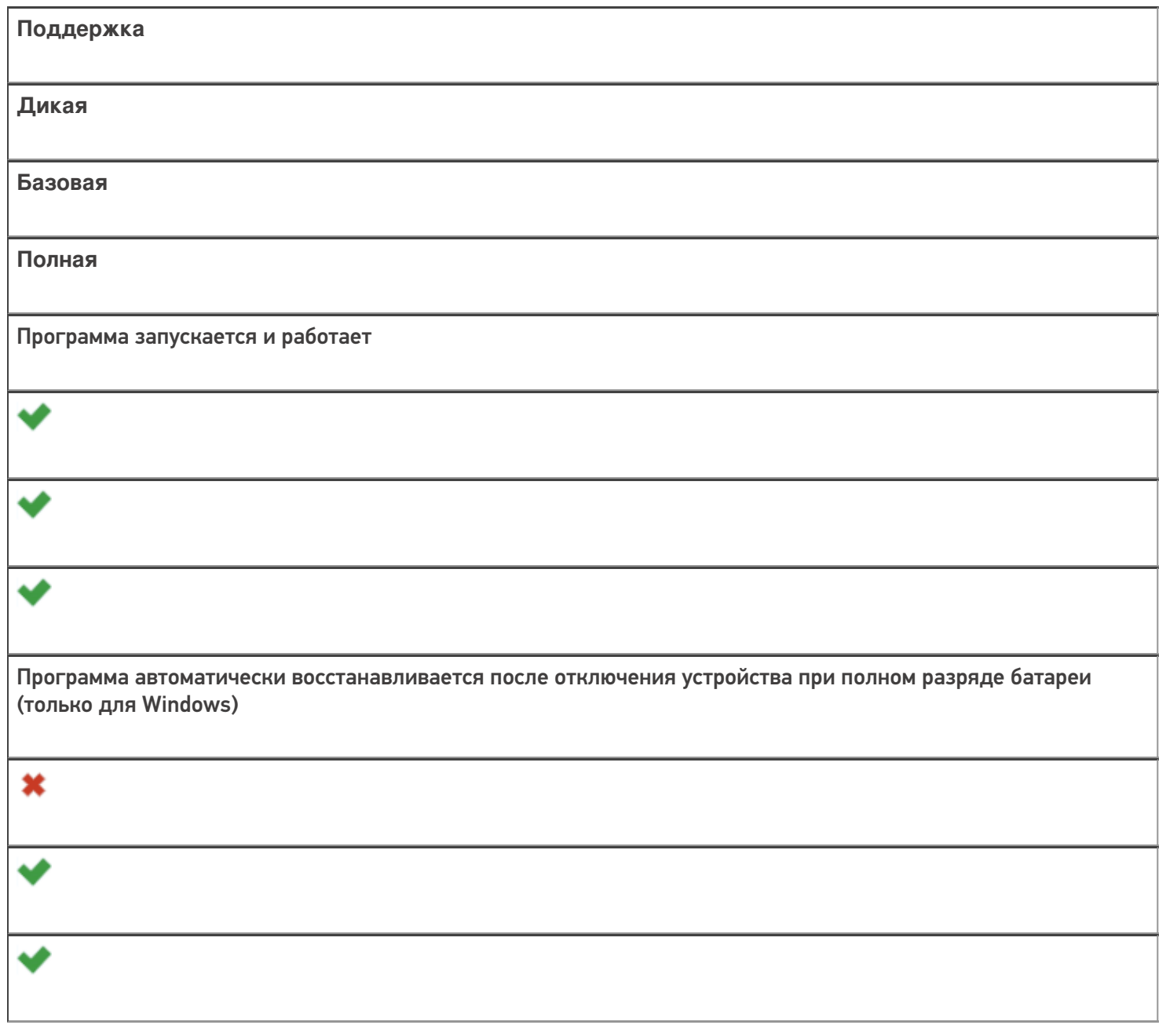

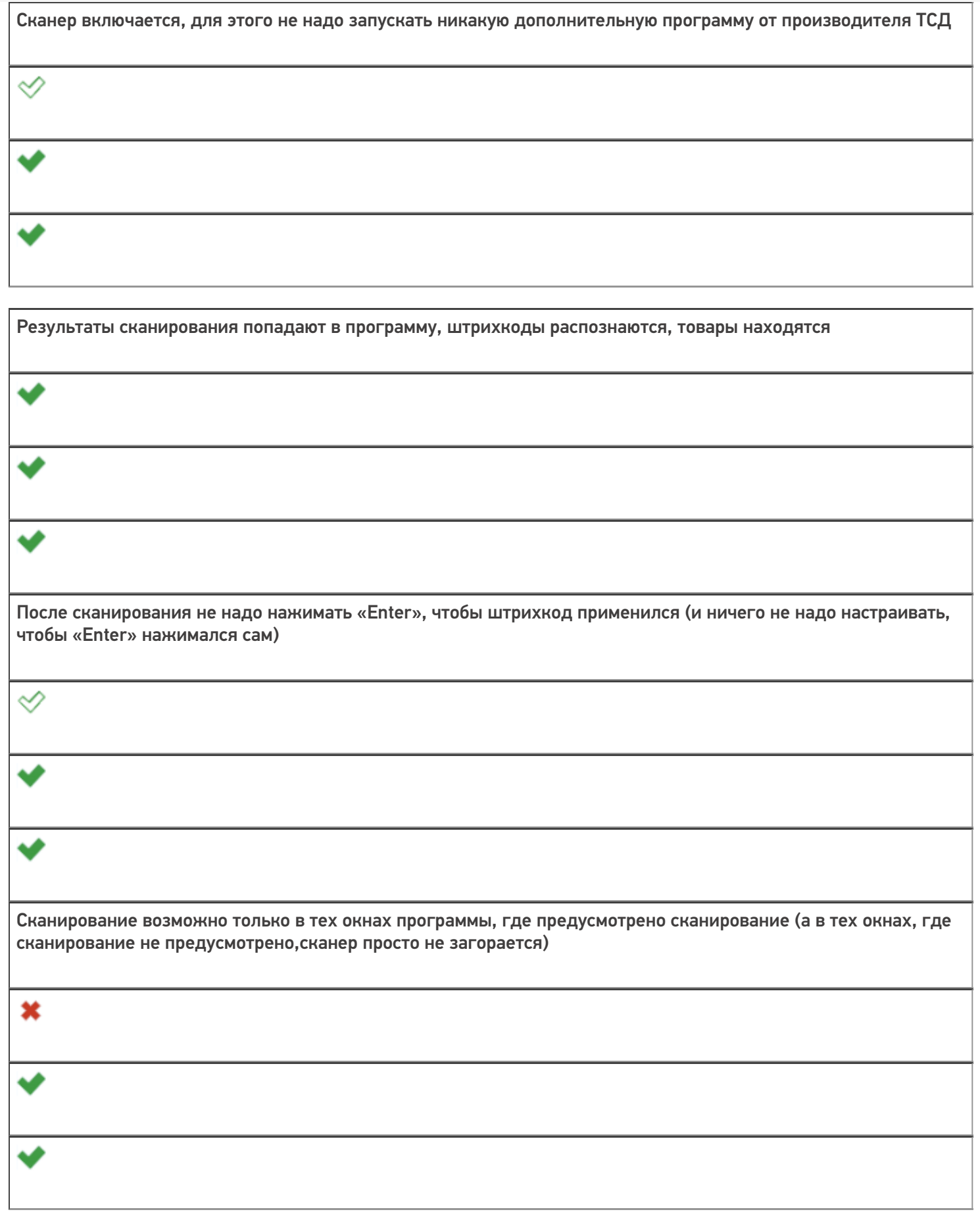

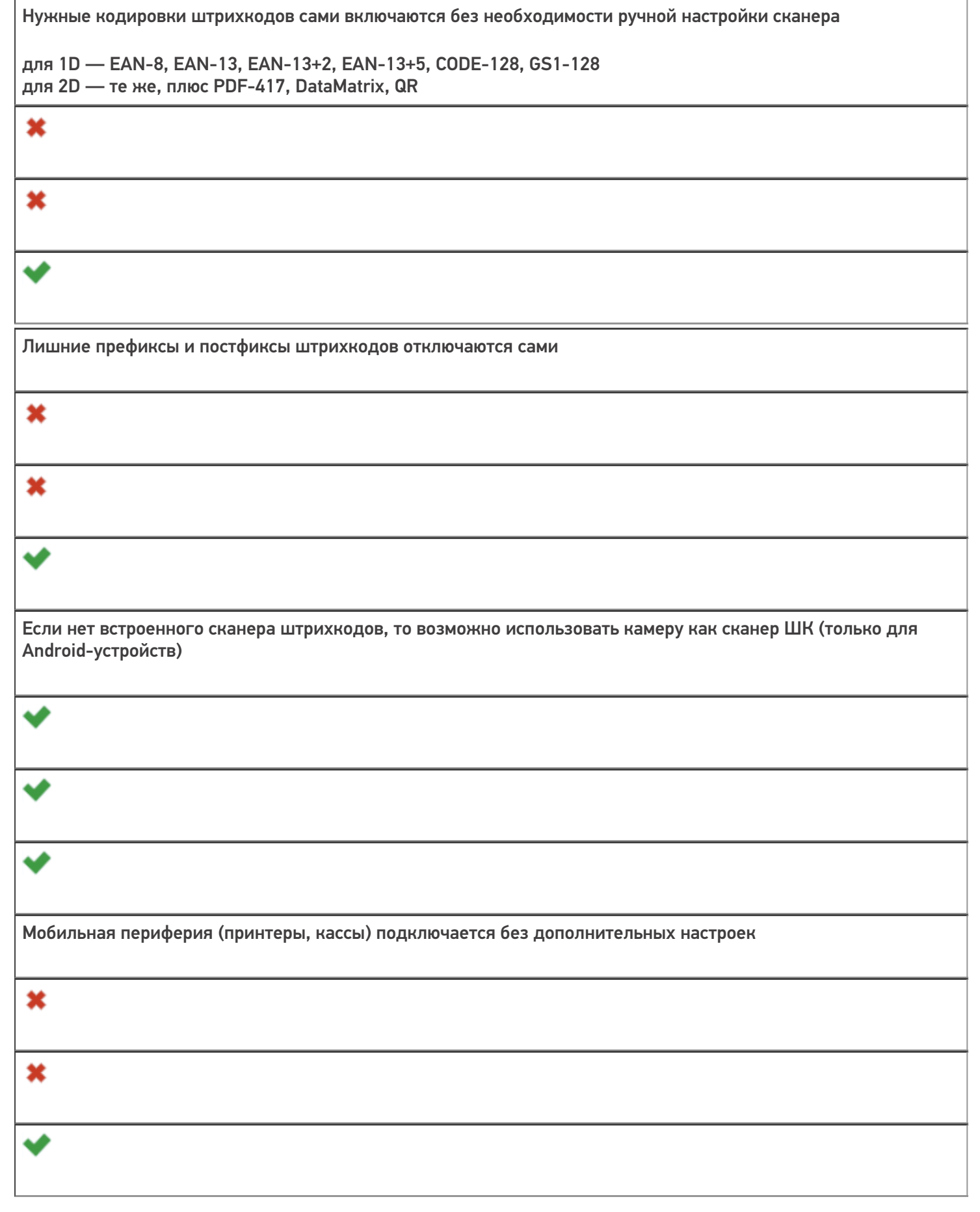

Не нашли что искали?

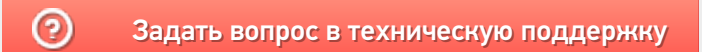